# **Umgang mit dem Taschenrechner**

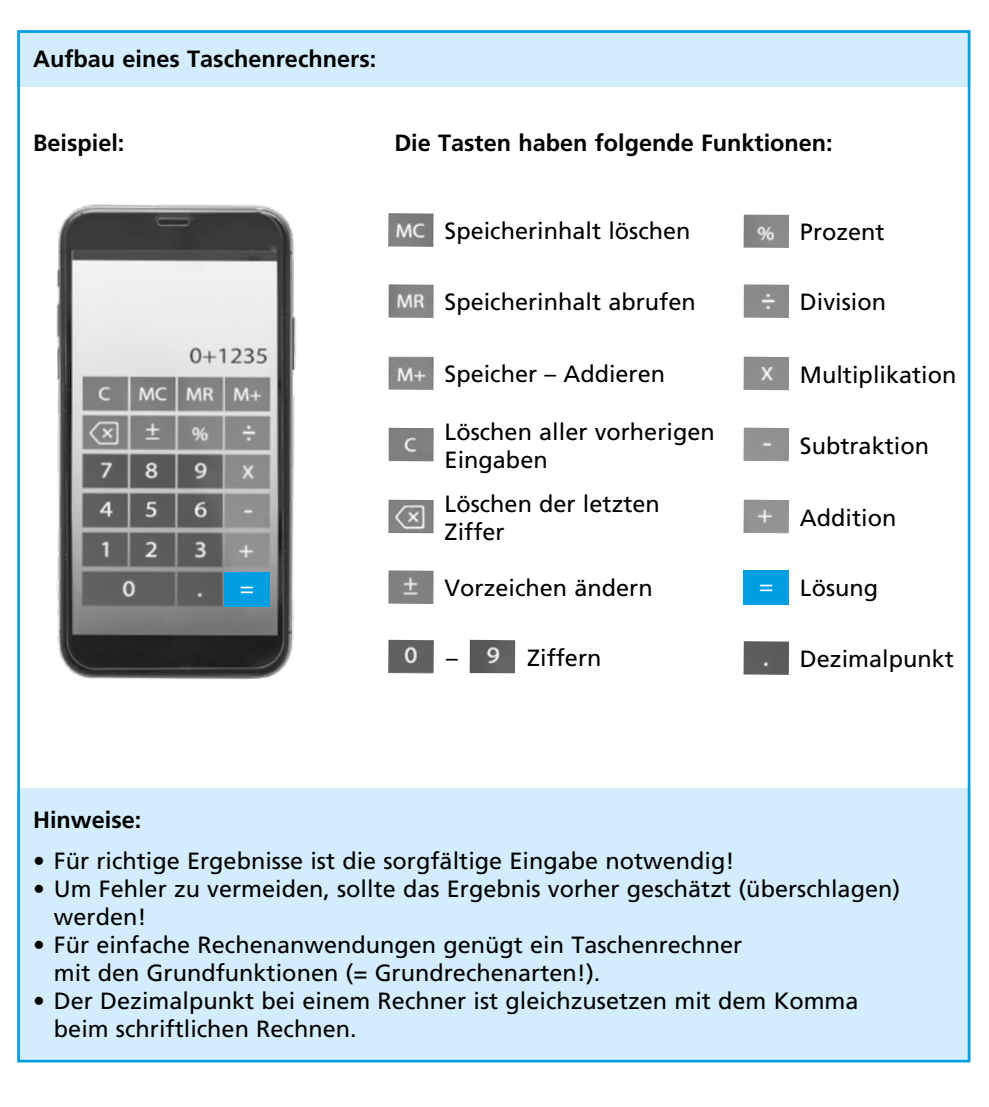

# **Allgemeine Grundlagen**

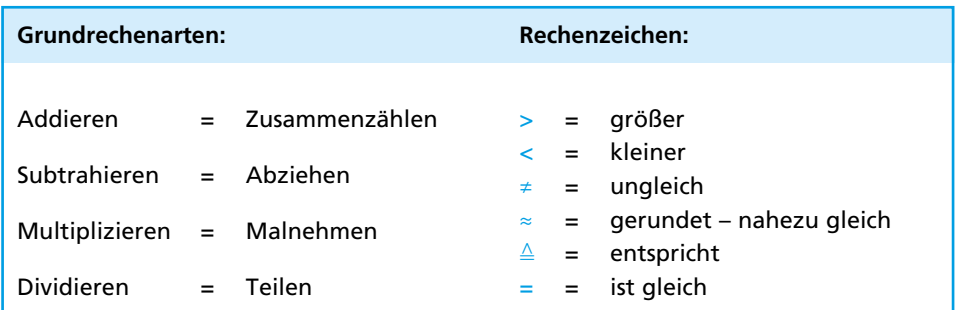

# 1.4 Dividieren (Teilen)

# 1.4.1 Dividieren – ohne Kommastellen

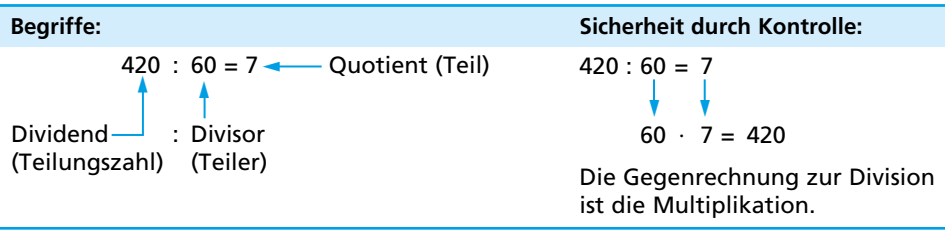

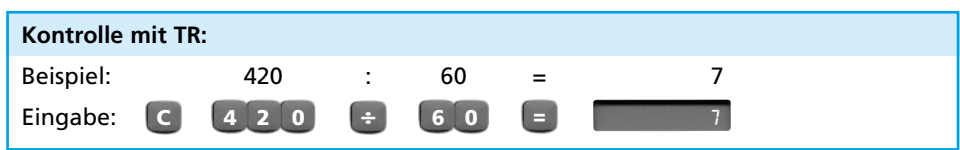

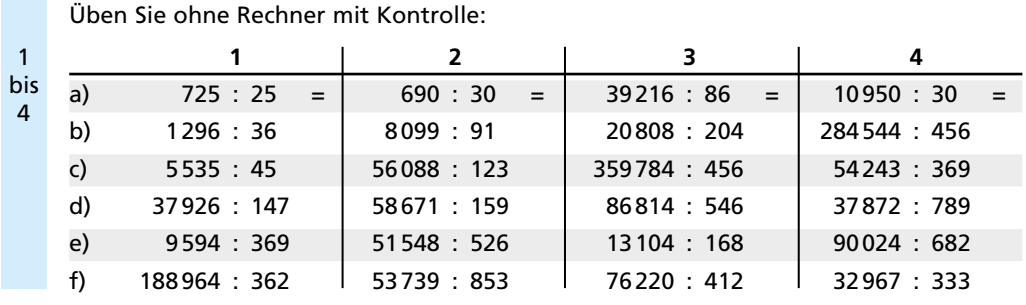

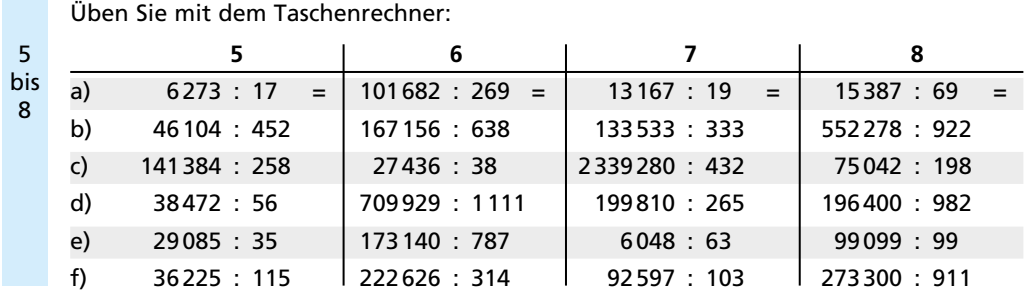

### 1.4.2 **Dividieren – mit Kommastellen**

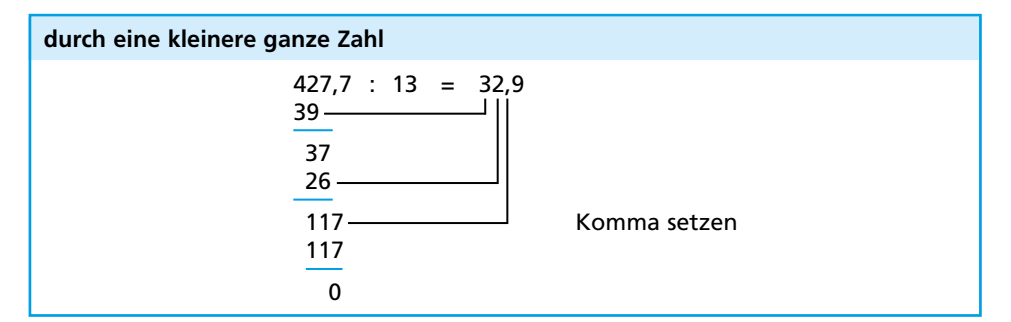

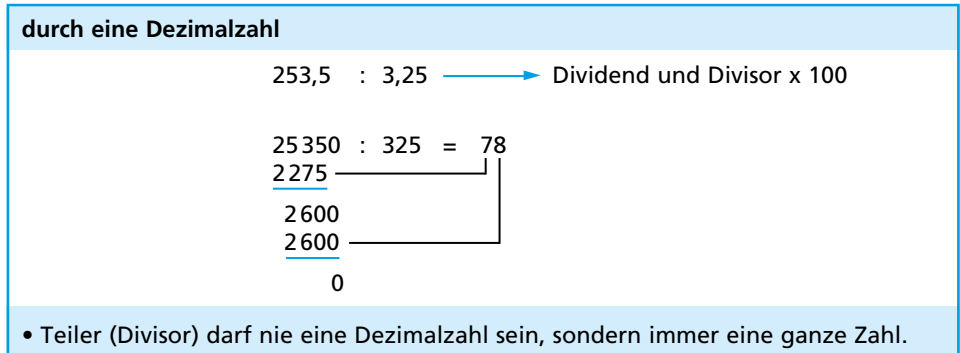

- **•** Beide Zahlen (Dividend und Divisor) müssen deshalb mit 10 100 1000 usw.
- multipliziert werden, bis der Divisor eine ganze Zahl ist.
- Nun kann geteilt werden.

#### **Kommasetzung beim Dividieren**

**Ganze Zahl durch eine kleinere ganze Zahl teilen:** Beim Ergebnis ein Komma setzen, wenn die letzte Ziffer der zu teilenden Zahl überschritten wird.

**Beispiel:** 927 : 15 = 61,8

#### **Dezimalzahl durch eine kleinere ganze Zahl teilen:** Beim Ergebnis ein Komma setzen, wenn das Komma der zu teilenden Zahl überschritten wird.

**Beispiel:** 38,76 : 15 = 2,584

#### **Der Teiler ist größer als die zu teilende Zahl:**

Das Ergebnis beginnt mit 0 (wird nach dem Komma mit Nullstellen gefüllt, bis die zu teilende Zahl teilbar wird).

**Beispiele:** 7 : 14 = 0,5 7 : 140 = 0,05

## 7.5 **Berechnen des Energiegehaltes von Speisen**

**Nährwerttabellen nennen den Energiegehalt der Rohstoffe.** Will man den Gehalt bestimmter Speisen ermitteln, so muss das Rezept berechnet werden.

#### **Beispiel:**

Ein Rezept für 4 Portionen Kartoffelbrei lautet: 800 g Kartoffeln, 250 g Milch, 50 g Butter, Salz, Gewürze. Wie viel Kilojoule enthält eine Portion?

Aus der Nährwerttabelle

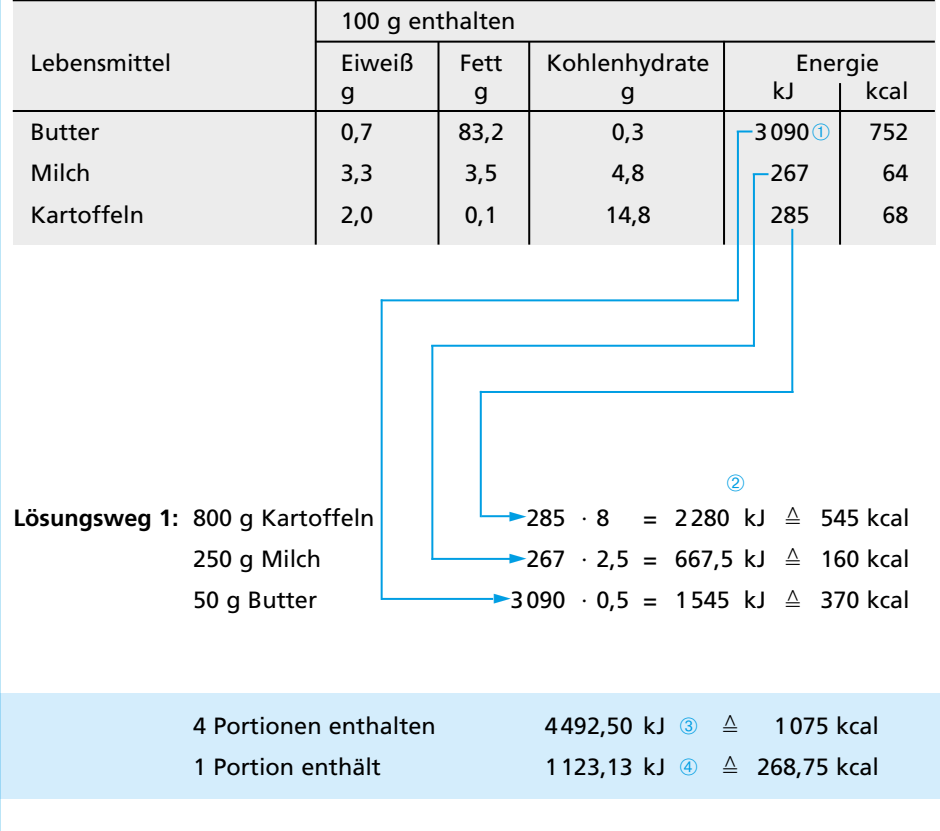

- ➀ Aus der Tabelle die erforderlichen Werte suchen.
- ➁ Energiegehalt jeder Zutat ermitteln, indem man den Wert aus der Tabelle (für je 100 g) entsprechend vervielfacht.
- ➂ Den Gesamtenergiegehalt ermittelt man, indem man die Werte jeder Zutat zusammenzählt.
- ➃ Den Gehalt einer Portion erhält man, wenn der Gesamtwert durch die Zahl der Portionen geteilt wird.

1 Ein Filetsteak wiegt 160 g und kostet 3,04 E. Ein gleich großes Stück Schweinefilet kostet 2,08 $\in$ .

- a) Wie viel Prozent ist das Schweinefilet billiger?
- b) Wie viel Prozent ist das Filetsteak teurer als das Schweinefilet?

**Zum Vergleichen einheitliche Bezugsgrößen bilden.**

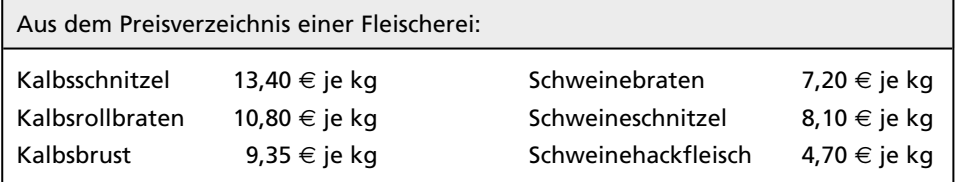

- 2 Wie viel Prozent sind Kalbsschnitzel teurer als Kalbsrollbraten?
- 3 Wie viel Prozent ist Kalbsrollbraten billiger als Kalbsschnitzel?
- 4 Wie viel Prozent ist Kalbsrollbraten teurer als Schweinebraten?
- 5 Wie viel Prozent können eingespart werden, wenn statt Kalbsschnitzeln Schweineschnitzel eingekauft werden?

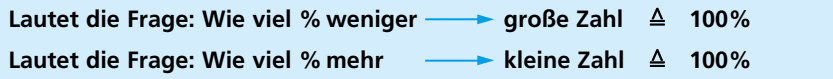

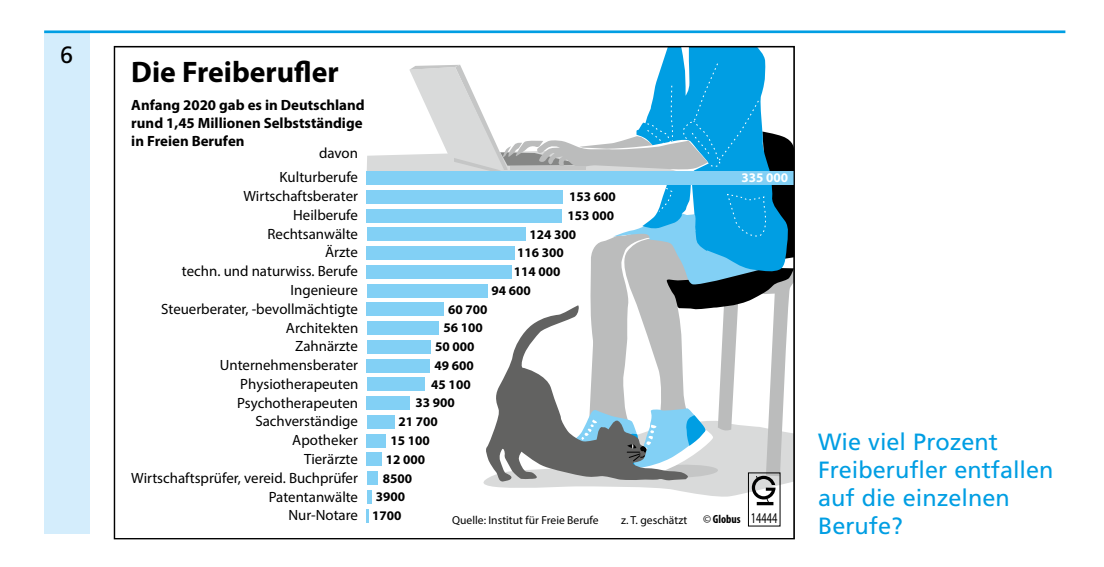

7

1

 $\overline{2}$ 

3

4

- a) Wie viel Milliarden  $\in$ betragen die Konsumausgaben der Privathaushalte in einzelnen Bereichen?
- b) Wie viel Prozent entfallen auf die einzelnen Sparten?

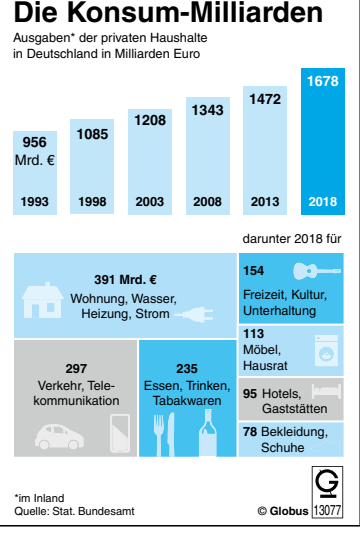

# **Für kluge Köpfe**

Um zeitsparend kochen zu können, will Frau Breuer unter anderem Möhren vorbereiten und einfrieren. Für ein Essen rechnet sie mit 350 g geputzten Möhren; für 14-mal will sie vorkochen. Der Putzverlust wird mit 17% angegeben.

Wie viele Kilogramm Möhren muss sie einkaufen?

Amira kauft 2 kg Spargel guter Qualität. Ein Pfund kostet 3,40 E. Nach dem Schälen hat sie 1540 g übrig. Gleichzeitig wurde Spargel minderer Qualität angeboten, das Pfund für 2,95 E. Bei dieser Sorte hätte der Schälverlust 45% betragen.

- a) Wie viel Spargel minderer Qualität hätte Amira kaufen müssen, um die gleiche Menge geschälten Spargels zu erhalten?
- b) Wie viel Geld spart Amira, weil sie sich für die bessere Qualität entschieden hat?

Zum Herstellen eines Salates von Gelben Rüben brauchen Sie 2 kg geputzte Gelbe Rüben.

Welche Menge ist zu beschaffen, wenn beim Putzen 17% verloren gehen?

Sie kaufen Quark mit 40% Fett in der Trockenmasse ein. Der Quark enthält 70% Wasser.

Wie viel Gramm Fett sind in der 500-g-Packung Quark tatsächlich enthalten?

Kalbfleisch und Poulardenfleisch ähneln sich in Nährstoffgehalt und Beschaffenheit. 1100 g Poularde wird für 2,95 E angeboten (Knochenanteil 15%). 1 kg Kalbsschlegel ohne Knochen kostet 11,15  $\in$ . 5

a) Wie viel kostet 1 kg Poulardenfleisch ohne Knochen?

b) Um wie viel Euro ist es billiger als die gleiche Menge Kalbsschlegel?

c) Wie viel Prozent beträgt die Ersparnis?